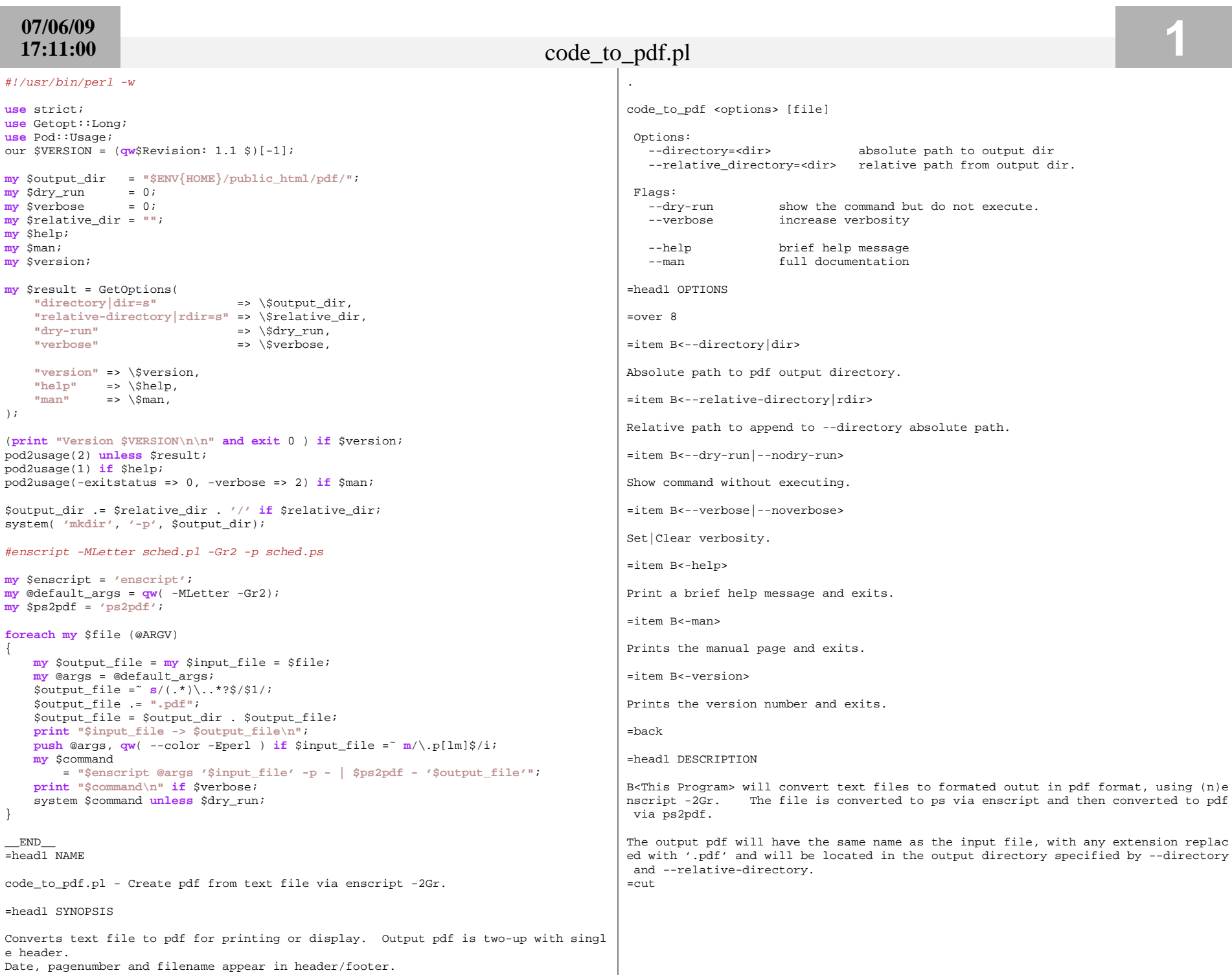

The created pdf is put into an output directory. By default this under public\_html  $\vert$